# **Zadania SELECT do schematu EDS (EMP, DEPT, SALGRADE)**

W Bazie występują trzy tabele, o następujących schematach:

**EMP** {empno(PK), ename, deptno(FK), mgr(FK), sal, comm, hiredate, job} **DEPT** {deptno(PK), dname, loc} **SALGRADE** {grade, losal, hisal}

przedstawione na poniższym diagramie:

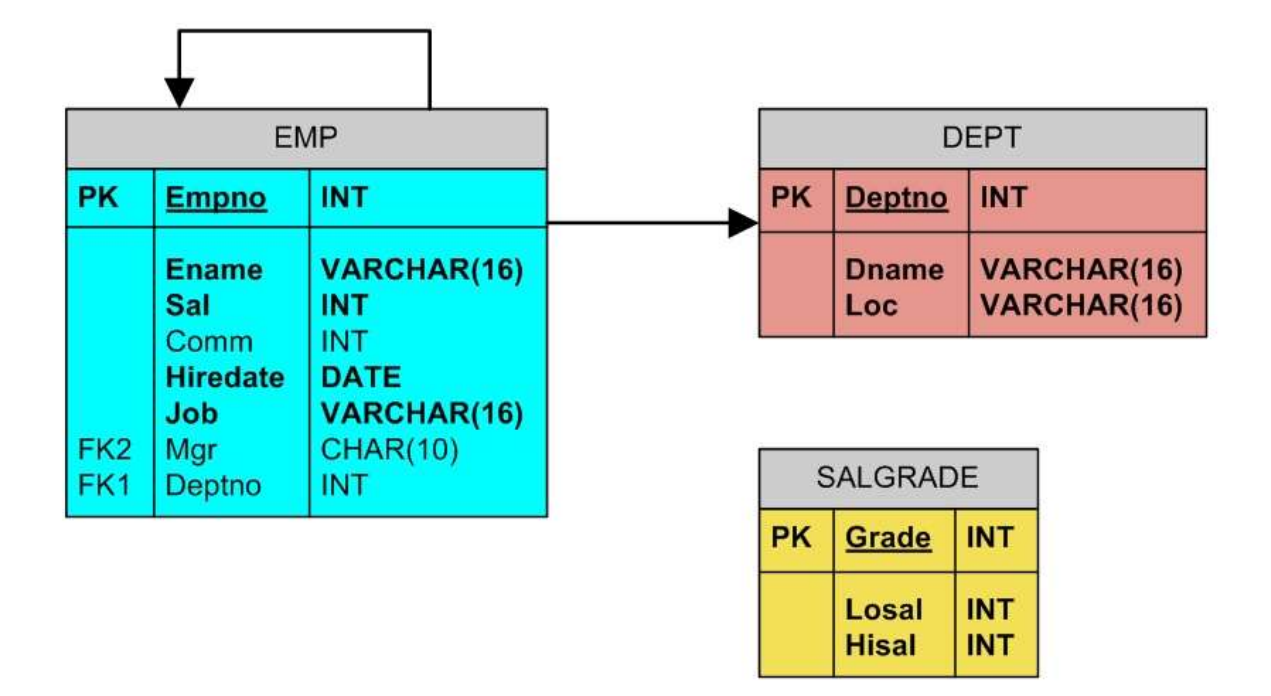

#### **NAZWY KOLUMN:**

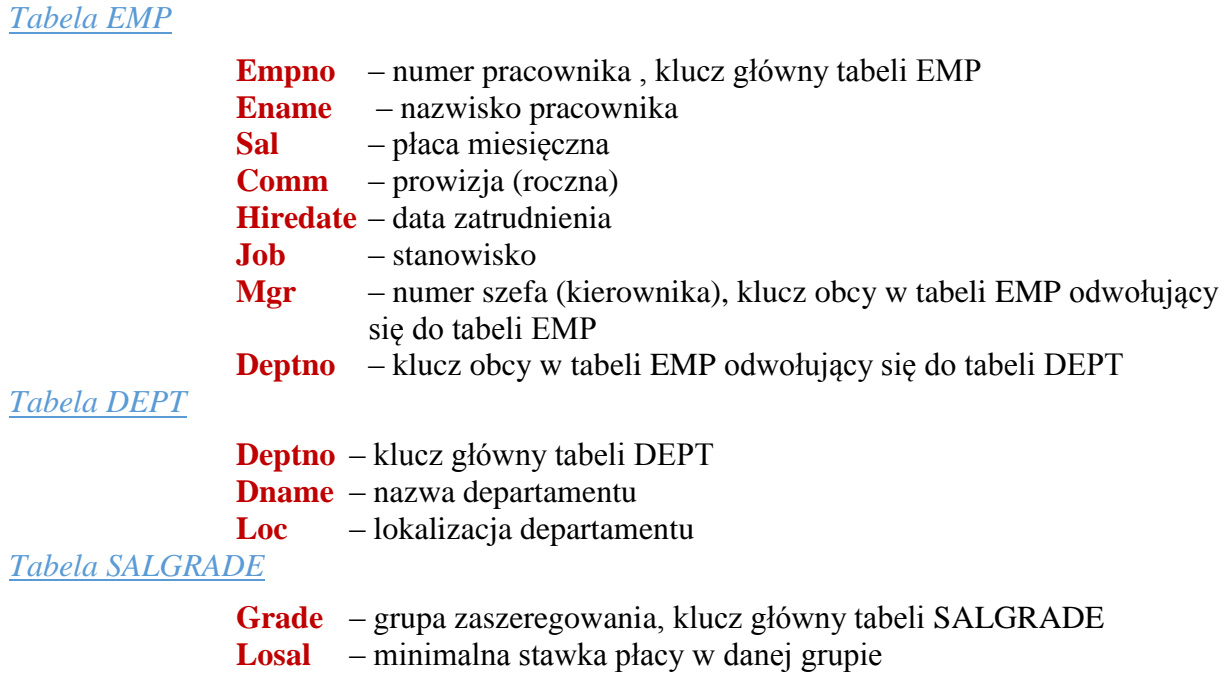

**Hisal** – maksymalna stawka płacy w danej grupie

Słowa kluczowe SQL, nazwy tabel i kolumn nie są "case sensitive", czyli możemy je pisać dowolnie - dużymi lub małymi literami. Natomiast wpisy w tabelach SĄ wrażliwe na wielkość liter i ALA oraz ala to dwie różne wartości.

# **I. Część I**

*Proste zapytania zwracające wszystkie rekordy z jednej tabeli.*

*Klauzule SELECT i FROM są obligatoryjne w każdym zapytaniu.*

- 1. Wybierz numery departamentów, nazwiska pracowników oraz numery pracownicze ich szefów z tabeli EMP.
- 2. Wypisz wszystkie dane z wszystkich kolumn tabeli EMP.
- 3. Wylicz wartość rocznej pensji podstawowej (12 płac miesięcznych) dla każdego pracownika, bez uwzględniania prowizji.
- 4. Oblicz, ile będą wynosiły roczne dochody każdego pracownika, bez uwzględniania prowizji, jeśli założymy, że każdy dostanie podwyżkę o 250 miesięcznie.
- 5. Wyrażenie *sal \* 12* z poprzedniego zadania zaetykietuj nagłówkiem *Roczna*.
- 6. Wyrażenie *sal \* 12* zaetykietuj nagłówkiem *Placa Roczna.*
- 7. Wypisz w jednej kolumnie wynikowej połączony numer pracownika i jego nazwisko. Kolumnę wynikową zaetykietuj nagłówkiem *Zatrudniony*.
- 8. Literał: Utwórz zapytanie zwracające w jednej kolumnie połączony tekst *Pracownik* numer i nazwisko pracownika, tekst *pracuje w dziale nr* i numer działu. Kolumnę wynikową nazwij *Informacje o pracownikach*.
- 9. Oblicz roczne dochody każdego pracownika, z uwzględnieniem prowizji comm.

*Uwaga: dwuargumentowa funkcja NVL (Oracle) i ISNULL (Ms SQL Server) zwraca wartość pierwszego argumentu, jeżeli jest on znaczący albo wartośc drugiego argumentu, jeżeli pierwszy jest NULL.*

- 10. Wypisz wszystkie numery departamentów występujące w tabeli EMP.
- 11. Wypisz wszystkie wzajemnie różne, (czyli bez powtórzeń) numery departamentów występujące w tabeli EMP.

*Powtarzające się rekordy eliminuje DISTINCT (opcjonalne) w klauzuli SELECT.*

- 12. Wybierz wszystkie wzajemnie różne kombinacje wartości Deptno i Job.
- 13. Posortuj rosnąco wszystkie dane tabeli EMP według wartości w kolumnie Ename.

*Klauzula ORDER BY (opcjonalna) sortuje zwracane w zapytaniu rekordy rosnąco (ASC – domyślne, można opuścić) lub malejąco (DESC) względem kolumn (jednej lub kilku) wyspecyfikowanych po klauzuli. W zapytaniu może pojawić się tylko raz, na końcu.*

- 14. Posortuj malejąco wszystkie dane tabeli EMP według daty zatrudnienia (kolumna *Hiredate*) począwszy od ostatnio zatrudnionych.
- 15. Posortuj dane z tabeli EMP według wzrastającej wartości kolumny Deptno, oraz malejących wartości kolumny Sal.

# **II. Część II**

*Klauzula WHERE (opcjonalna) ograniczająca zwracane rekordy do tych tylko, które dla podanego po WHERE warunku logicznego zwracają TRUE (odrzucane są te, które zwracają FALSE lub NULL). Warunek logiczny może być zbudowany z wielu zdań logicznych, połączonych negacją NOT, koniunkcją AND lub alternatywą OR.* 

- 1. Wypisz nazwiska, numery pracowników, stanowiska pracy, płacę i numery departamentów wszystkich zatrudnionych na stanowisku CLERK.
- 2. Wybierz wszystkie nazwy i numery departamentów większe od 20.
- 3. Wypisz numery i nazwiska pracowników, których prowizja przekracza miesięczną pensję.
- 4. Wybierz wszystkie dane tych pracowników, których płaca mieści się w przedziale  $<$ 1000, 2000 $>$ .
- 5. Wybierz wszystkie dane tych pracowników, których bezpośrednimi szefami są pracownicy o numerach 7902, 7566 lub 7788.
- 6. Wybierz wszystkie dane tych pracowników, których nazwiska zaczynają się na literę S. *Predykat LIKE oraz znaki uniwersalne '\_' (zastępuje dowolny znak) i "%" (zastępuje dowolny ciąg znaków).*
- 7. Wybierz wszystkie dane pracowników, których nazwiska są czteroliterowe, używając i nie używając funkcji zwracającej długości napisu *LENGHT (Oracle) i LEN (Ms SQL Server)*.

Funkcje *Rtrim*, *Ltrim*, *Trim (tylko ORACLE*) obcinają spacje odpowiednio za, przed i z obu stron stringu. Ważne dla pól z dziedziną *Char* (*Varchar* nie uzupełnia stringu spacjami). SQL Server domyślnie eliminuje spacje, ORACLE nie.

- 8. Wypisz numer, nazwisko i stanowisko tych pracowników, którzy nie posiadają szefa.
- 9. Wypisz numer, nazwisko i płacę tych pracowników, których zarobki są poza przedziałem <1000, 2000>.
- 10. Wypisz numer, nazwisko i numer działu tych pracowników, których nazwiska nie zaczynają się na literę M.
- 11. Wybierz nazwiska tych pracowników, którzy mają szefa.
- 12. Wypisz nazwisko, numer działu, płacę i stanowisko pracowników zatrudnionych na stanowisku CLERK, których zarobki mieszczą się w przedziale <1000, 2000>.
- 13. Wypisz nazwisko, numer działu, płacę i stanowisko tych pracowników, którzy albo są zatrudnieni na stanowisku CLERK, albo ich zarobki mieszczą się w przedziale <1000, 2000>.
- 14. Wypisz nazwisko, płacę i stanowisko wszystkich pracowników zatrudnionych na stanowisku MANAGER z pensją powyżej (Sal) równą 1500 oraz wszystkich zatrudnionych na stanowisku SALESMAN.
- 15. Wypisz nazwisko, płacę i stanowisko wszystkich pracowników zatrudnionych na stanowisku MANAGER lub na stanowisku SALESMAN, których pensje (Sal) są wyższe od 1500.

*Użycie nawiasów zmienia normalną hierarchię operatorów logicznych NOT, AND, OR*

- 16. Wypisz nazwisko, stanowisko i numer departamentu wszystkich pracowników zatrudnionych na stanowisku MANAGER ze wszystkich departamentów wraz ze wszystkimi pracownikami zatrudnionymi na stanowisku CLERK w departamencie 10.
- 17. Wypisz wszystkie dane z tabeli SALGRADE.
- 18. Wypisz wszystkie dane z tabeli DEPT.
- 19. Wypisz wszystkie dane tych pracowników, których roczne dochody (z uwzględnieniem prowizji) są mniejsze od 12000 lub większe od 24000/
- 20. Wypisz numery pracownicze, stanowiska i numery departamentów wszystkich pracowników. Wynik posortuj rosnąco według numerów departamentów i stanowisk.
- 21. Wypisz wszystkie wzajemnie różne, (czyli bez powtórzeń) nazwy stanowisk pracy.
- 22. Wypisz wszystkie dane pracowników zatrudnionych w departamentach 10 i 20 w kolejności alfabetycznej ich nazwisk.
- 23. Wypisz wszystkie nazwiska i stanowiska pracy wszystkich pracowników z departamentu 20 zatrudnionych na stanowisku CLERK.
- 24. Wybierz nazwiska tych pracowników, w których nazwisku występuje ciąg liter "TH"  $lub$  ... $LL$ ".
- 25. Wypisz nazwisko, stanowisko i pensję pracowników, którzy posiadają szefa.
- 26. Wypisz nazwiska i całoroczne dochody (z uwzględnieniem jednorazowej rocznej prowizji COMM) wszystkich pracowników.
- 27. Wypisz nazwisko, numer departamentu i datę zatrudnienia tych pracowników, którzy zostali zatrudnieni w 1982 r.

*Hiredate (data zatrudnienia) jest stringiem o formacie daty, zależnym od przyjętego formatowania pola. Sprawdźformat, w jakim jest zapisana data w kolumnie HIREDATE i taki format zastosuj do jej odczytu. Jako alternatywne rozwiązanie wykorzystaj operator LIKE (nie jest to dobre rozwiązanie!). Można skorzystać ze sprawdzenia zakresu dat lub funkcji zwracającej rok. Są to funkcje YEAR(data) w MS SQL Server i EXTRACT(Year FROM data) w ORACLE.*

28. Wypisz nazwiska, roczną pensję oraz prowizję tych wszystkich SALESMAN'ów, których miesięczna pensja przekracza prowizję. Wyniki posortuj według malejących zarobków, potem nazwisk (rosnąco).

#### **III. Część**

*Zapytania operujące na złączeniu tabel.*

- 1. Wypisz wszystkie dane z tabel EMP i DEPT, nie realizując ich złączenia.
- 2. Wypisz wszystkie dane z połączonych tabel EMP i DEPT.
- 3. Wypisz nazwiska wszystkich pracowników, wraz z numerami, nazwami i lokalizacjami departamentów, w których są oni zatrudnieni. Zwracane rekordy posortuj w kolejności alfabetycznej nazwisk.
- 4. Dla pracowników o miesięcznej pensji powyżej 1500 wypisz ich nazwiska, miejsca usytuowania ich departamentów, oraz nazwy tych departamentów.
- 5. Utwórz listę pracowników podając ich nazwisko, zawód, pensję i stopień zaszeregowania (grupę zarobkową Grade). Wynik posortuj według grupy zaszeregowania malejąco i nazwiska rosnąco.
- 6. Wypisz informacje o pracownikach (nazwisko, płaca, stanowisko), których zarobki odpowiadają 3 grupie zarobkowej.
- 7. Wypisz nazwiska i stanowiska pracowników zatrudnionych w DALLAS.
- 8. Wybierz pracowników z działu 30 i 40 (nazwisko, numer działu, nazwę działu, i jego lokalizację). Wypisz również dane działu, 40 w którym brak jest zatrudnionych pracowników.
- 9. Wypisz nazwisko, nazwę i lokalizacje działu wszystkich pracowników. Uwzględnij także tych pracowników, którzy nie są przypisani do żadnego działu.
- 10. Wypisz nazwiska wszystkich pracowników oraz nazwy wszystkich działów. W wyniku mają pojawić się nazwiska pracowników nieprzypisanych do żadnych działów, a także nazwy działów, w których nie są zatrudnieni pracownicy.
- 11. Wypisz nazwiska pracowników, którzy zarabiają mniej od swoich kierowników.
- 12. Do rozwiązania zadania 11 dołącz nazwiska szefów, oraz płace szefów i ich podwładnych.
- 13. Wykorzystując operację na zbiorach wyników, wypisz nazwy wszystkich stanowisk, które występujące w dziale 10 lub w dziale 30.
- 14. Wykorzystując operację na zbiorach wyników, wypisz stanowiska występujące zarówno w dziale 10, jak i w dziale 30.
- 15. Wykorzystując operację na zbiorach wyników, wypisz stanowiska występujące w dziale 10, a niewystępujące w dziale 30.

### **IV. Część**

*Zapytania z użyciem funkcji agregujących. Grupowanie rekordów.* 

- 1. Oblicz średni zarobek w firmie, nazywając wynikową kolumnę *Średnia płaca*.
- 2. Znajdź minimalne zarobki na stanowisku CLERK.
- 3. Policz pracowników zatrudnionych w departamencie 20.
- 4. Oblicz średnie zarobki na każdym ze stanowisk pracy.
- 5. Oblicz średnie zarobki na każdym ze stanowisk pracy, z wyjątkiem stanowiska MANAGER.
- 6. Oblicz średnie zarobki na każdym ze stanowisk pracy w każdym departamencie.
- 7. Oblicz maksymalne zarobki dla każdego stanowiska.
- 8. Wybierz średnie zarobki tych departamentów, które zatrudniają więcej niż trzech pracowników.
- 9. Wybierz stanowiska, na których średni zarobek wynosi 3000 lub więcej.
- 10. Znajdź średnie miesięczne pensje oraz średnie roczne dochody dla każdego stanowiska (pamiętaj o prowizji).
- 11. Znajdź departamenty zatrudniające więcej niż trzech pracowników.
- 12. Sprawdź, czy wszystkie numery pracowników są rzeczywiście wzajemnie różne.
- 13. Podaj najniższe pensje wypłacane podwładnym swoich kierowników. Wyeliminuj grupy o minimalnych zarobkach niższych niż 1000. Uporządkuj wyniki malejąco według wielkości pensji.
- 14. Policz, ilu pracowników zatrudnia dział mający siedzibę w DALLAS.
- 15. Podaj maksymalne zarobki dla każdej grupy zarobkowej.
- 16. Sprawdź, które wartości zarobków powtarzają się i ilu pracowników je otrzymuje.
- 17. Podaj średni zarobek pracowników z drugiej grupy zarobkowej.
- 18. Sprawdź, ilu podwładnych ma każdy kierownik, podając nazwisko kierownika.
- 19. Podaj sumę, którą zarabiają razem wszyscy pracownicy z pierwszej grupy zarobkowej.

# **Część V**

*Zadania z podzapytaniem; w tej części wszystkie zadania należy rozwiazać stosując podzapytania.*

- 1. Znajdź nazwiska i pensje pracowników, których pensja jest równa minimalnej pensji w firmie.
- 2. Znajdź nazwiska, pensje i numery departamentów wszystkich pracowników zatrudnionych na tym samym stanowisku, co BLAKE.
- 3. Z wyniku poprzedniego zadania wyeliminuj dane BLAKE'a.
- 4. Znajdź nazwisko, pensję i numer departamentu pracowników, których płace wynoszą tyle, ile najniższe zarobki w poszczególnych departamentach.
- 5. Znajdź nazwisko, pensję i numer departamentu pracowników o najniższych zarobkach w tych departamentach, w których są zatrudnieni.

*UWAGA: różnica pomiędzy zadaniem 3 i 4 polega na tym, że w zadaniu 3 warunkiem jest tylko płaca równa najniższej płacy w DOWOLNYM departamencie; w zadaniu 4 szukamy najmniej zarabiających w SWOIM departamencie. W ORACLE możemy porównywać listy wartości (w tym przypadku pary Sal i Deptno). W MS SQL Server taka możliwość nie istnieje - zadanie należy rozwiązać stosując zapytanie skorelowane z podzapytaniem.* 

- 6. Stosując kwantyfikator ANY wypisz nazwisko, pensję i numer departamentu pracowników zarabiających powyżej najniższej pensji z departamentu 30 (czyli więcej od dowolnego pracownika z departamentu 30, czyli tego, który zarabia najmniej).
- 7. Stosując kwantyfikator ALL wypisz nazwisko, pensję i numer departamentu pracowników, których zarobki są wyższe od pensji każdego pracownika z departamentu 30 (czyli większe od najwyższej pensji w departamencie 30).
- 8. Znajdź numery departamentów, których średnie zarobki przekraczają średni zarobek departamentu 30.
- 9. Do wyniku zadania poprzedniego dodaj wartości średnich zarobków w departamentach, nazwy i lokalizacje departamentów.
- 10. Znajdź stanowisko, na którym są najwyższe średnie zarobki.

*WSKAZÓWKA: w ORACLE można stosować zagnieżdżenia funkcji agregujących. W MS SQL Server należy posłużyć się albo zapytaniem skorelowanym (patrz dział VI), albo użyć kwantyfikatora ALL.* 

- 11. Znajdź nazwisko, pensję, stanowisko i numer departamentu pracowników, których zarobki przekraczają najwyższe pensje z departamentu SALES.
- 12. Znajdź nazwisko, stanowisko i pensję pracowników, którzy pracują na tym samym stanowisku, co pracownik o numerze 7369 i których zarobki są większe niż pracownika o numerze 7876.
- 13. Wypisz nazwy działów, w których pracują urzędnicy (CLERK).

# **Część VI**

*Zapytania skorelowane z podzapytaniem (poza zadaniem 14 i 15). Nietypowe rozwiązania.*

- 1. Znajdź nazwisko, płacę i numer departamentu pracowników, którzy zarabiają najwięcej w swoich departamentach.
- 2. Znajdź nazwisko, płacę i numer departamentu pracowników, którzy zarabiają powyżej średniej w ich departamentach.
- 3. Znajdź nazwisko, płacę i stanowisko pracowników o najniższych zarobkach wśród pracowników na poszczególnych stanowiskach.
- 4. Znajdź za pomocą predykatu EXISTS nazwiska pracowników, którzy posiadają podwładnych.
- 5. Znajdź nazwiska pracowników, których departament nie występuje w tabeli DEPT.
- 6. Stosując podzapytanie, znajdź nazwy i lokalizację departamentów, które nie zatrudniają żadnych pracowników.
- 7. Znajdź nazwiska, płace i stanowiska pracowników zarabiających maksymalną pensję na ich stanowiskach pracy. Wynikowe rekordy uporządkuj według malejących zarobków.
- 8. Znajdź nazwiska, płace i grupy zarobkowe pracowników zarabiających minimalną pensję w ich grupach zarobkowych. Wynikowe rekordy uporządkuj według malejących grup zarobkowych.
- 9. Wskaż dla każdego departamentu (podaj nazwę i lokalizację) nazwiska i daty zatrudnienia pracowników ostatnio zatrudnionych. Wynikowe rekordy uporządkuj malejąco według dat zatrudnienia.
- 10. Podaj nazwisko, pensję i nazwę departamentu pracowników, których płaca przekracza średnią ich grup zarobkowych.
- 11. Stosując podzapytanie znajdź nazwiska pracowników przypisanych do nieistniejących departamentów.
- 12. Wskaż nazwiska i płacę trzech najlepiej zarabiających pracowników w firmie. Podaj ich nazwiska i pensje.
- 13. Wskaż nazwiska i płacę pracowników, których płace należą do trzech najwyższych płac w firmie. Podaj ich nazwiska i pensje.

*UWAGA: Zadanie 12 ma bardzo eleganckie rozwiązanie, gdy założymy, że w firmie wartości płac się nie powtarzają. Ponieważ takie założenie jest mało prawdopodobne (i w naszym przypadku fałszywe), należy rozwiązać zadanie 13, mające więcej wspólnego z rzeczywistością. Zadań tych NIE należy rozwiązywać przy użyciu funkcji Rownum (ORACLE) lub Row\_number Over (MS SQL Server).*

- 14. Wypisz nazwisko, płacę, numer departamentu i średnią zarobków w departamencie (w jednym wyniku!) dla pracowników, których zarobki przekraczają średnią ich departamentów (rozwiązanie nie wymaga użycia korelacji).
- 15. Napisz zapytanie generujące listę nazwisk pracowników i ich dat zatrudnienia, z gwiazdką (\*) w wierszu ostatnio zatrudnionego. Kolumnę z gwiazdką zatytułuj MAXDATE.